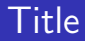

# Introduction to tokamak operation (GOLEM specific)

Vojtěch Svoboda

February 13, 2012

#### Theodore Von Karmen (The father of supersonic flight):

"The scientist seeks to understand what is; the engineer seeks to create what never was.

### Outline of the talk

#### [Introduction](#page-3-0)

- [Tokamak GOLEM engineering scheme](#page-13-0)
- [Tokamak GOLEM diagnostics](#page-25-0)
- [Tokamak GOLEM parameter analysis](#page-36-0)
- [Tokamak GOLEM remote operation](#page-39-0)
- [GOMTRAIC GOLem reMote TRAIning Course](#page-41-0)

### **Content**

#### [Introduction](#page-3-0)

- [Tokamak GOLEM engineering scheme](#page-13-0)
- [Tokamak GOLEM diagnostics](#page-25-0)
- [Tokamak GOLEM parameter analysis](#page-36-0)
- [Tokamak GOLEM remote operation](#page-39-0)
- <span id="page-3-0"></span>[GOMTRAIC - GOLem reMote TRAIning Course](#page-41-0)

### Tokamak GOLEM for Education - Historical Backgroung

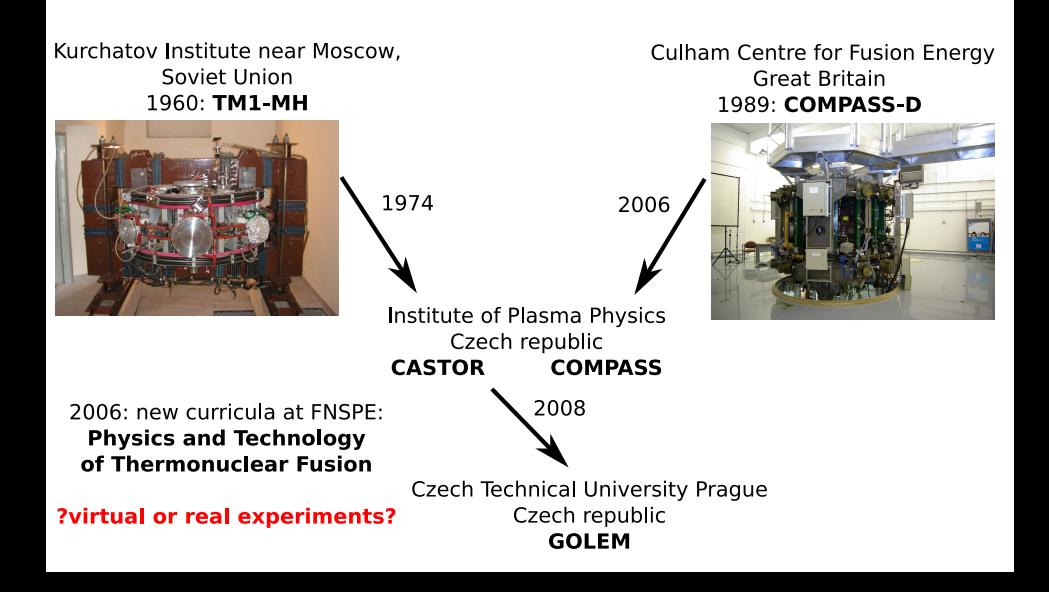

# The Golem tokamak - South view (02/12)

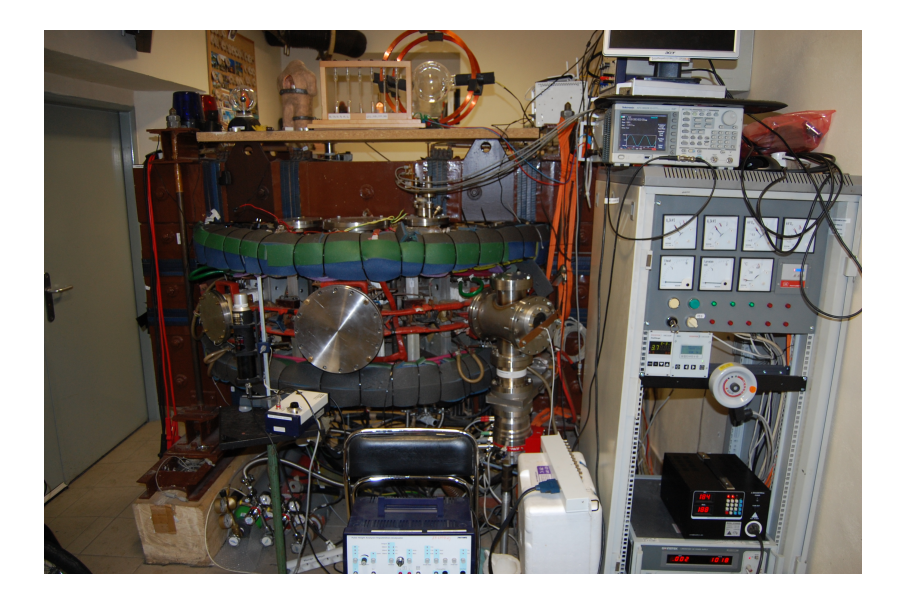

# The Golem tokamak - North view (02/12)

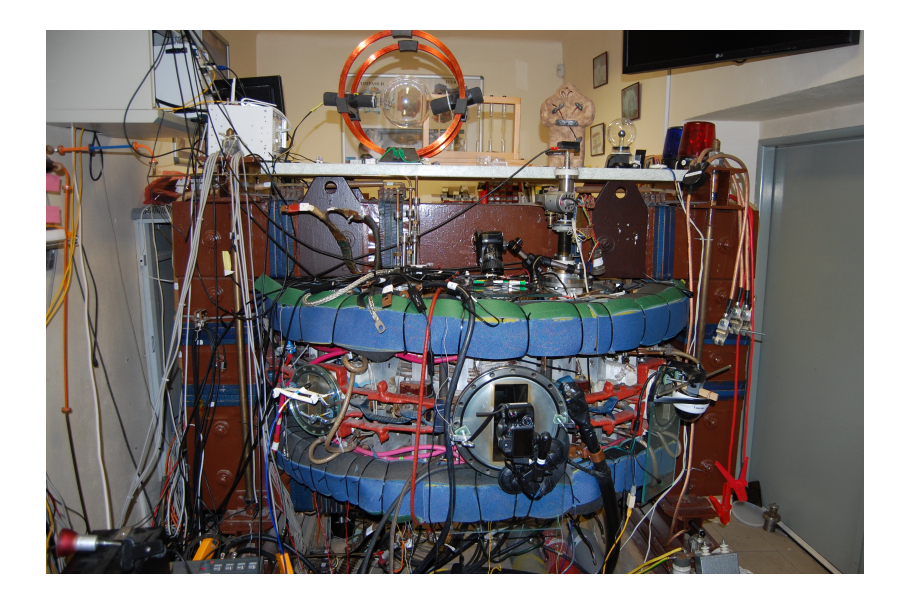

### Unique remote operation capability

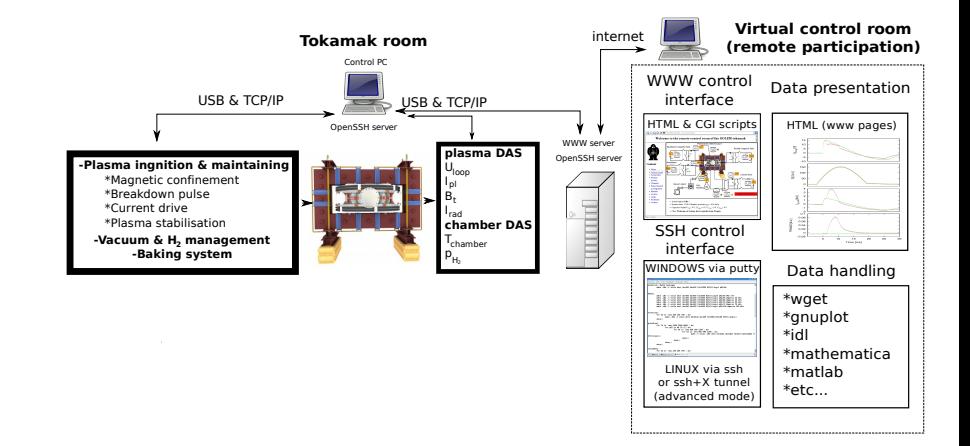

### The GOLEM tokamak virtual model

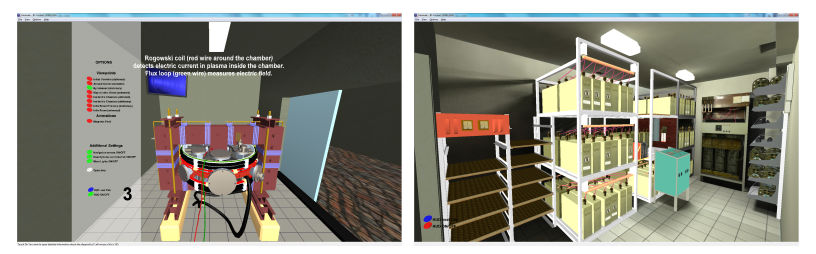

#### Tokamak Room & Infrastructure Room

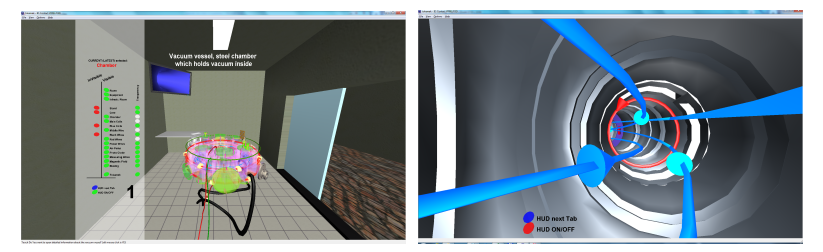

Inner view & Inside chamber

# The GOLEM tokamak virtual Control Room - level I

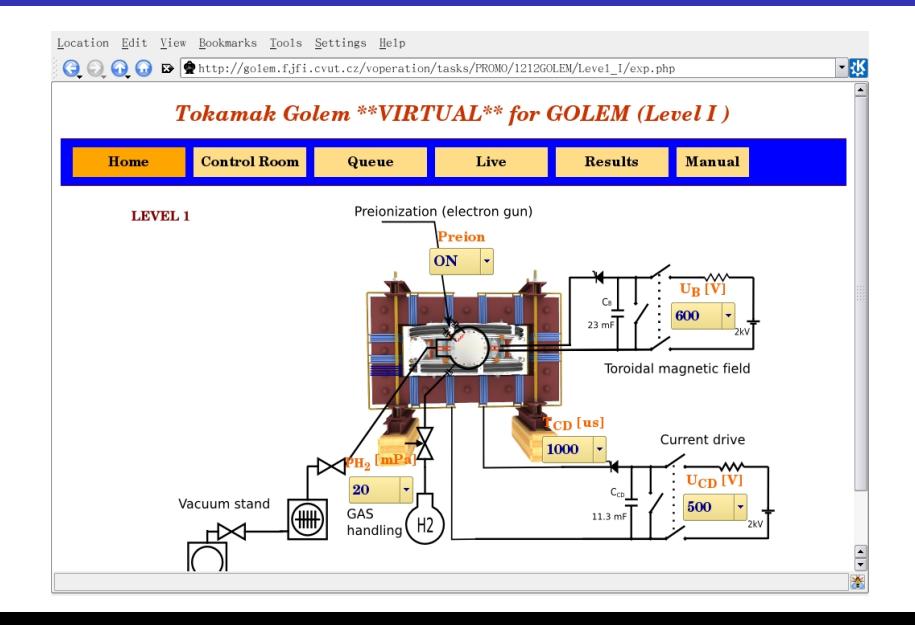

# The GOLEM tokamak virtual Control Room - level II

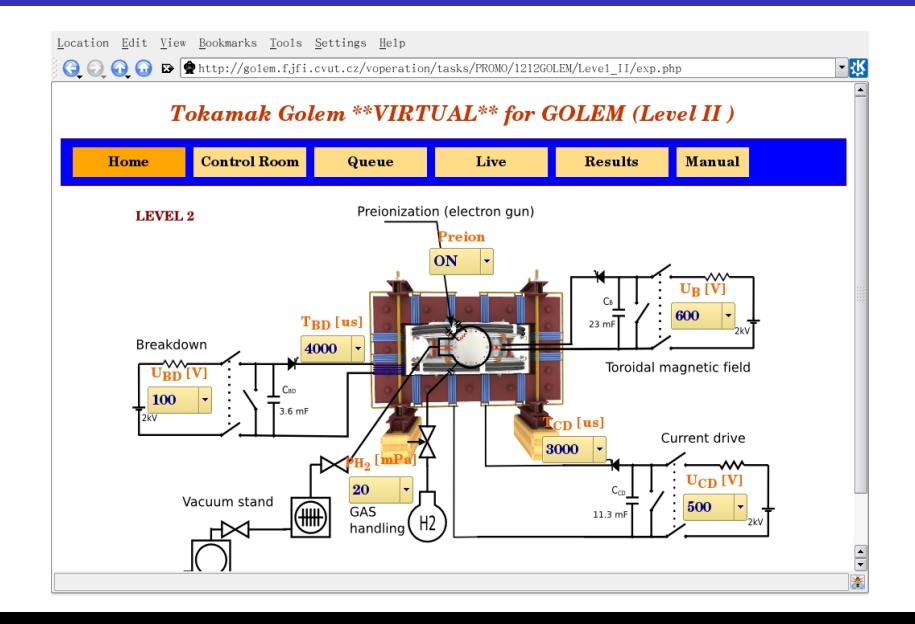

### The GOLEM tokamak real Control Room

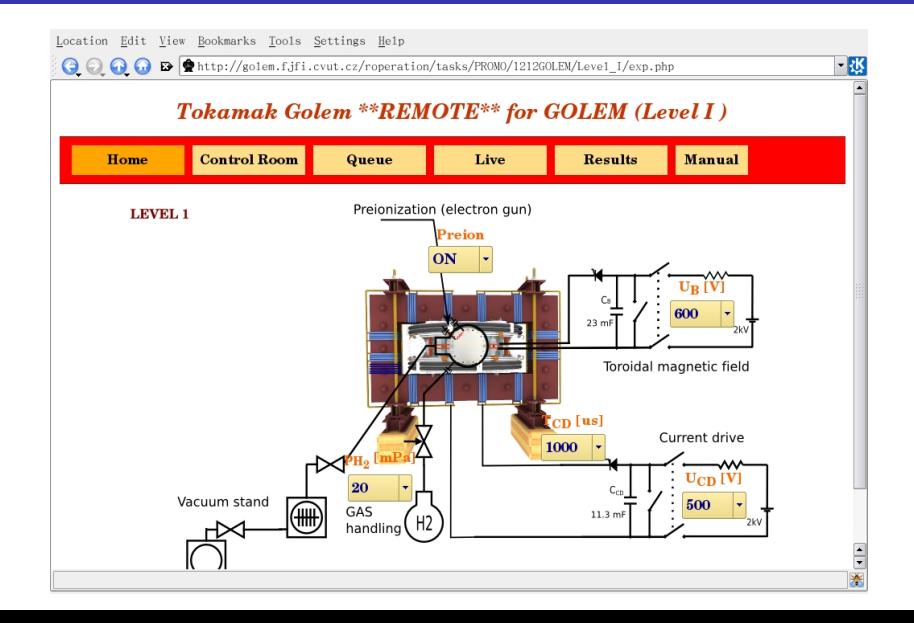

### Tokamak GOLEM - mission:

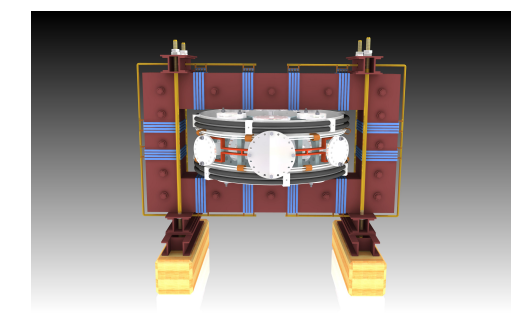

- **Educational device.**
- As simple as possible.
- $\blacksquare$  Low cost.
- Some scientific goals.
- (-: Bombenfest :-)
- (-: Idiotensichre :-)

### **Content**

#### **[Introduction](#page-3-0)**

[Tokamak GOLEM - engineering scheme](#page-13-0)

- [Tokamak GOLEM diagnostics](#page-25-0)
- [Tokamak GOLEM parameter analysis](#page-36-0)
- [Tokamak GOLEM remote operation](#page-39-0)
- <span id="page-13-0"></span>[GOMTRAIC - GOLem reMote TRAIning Course](#page-41-0)

# Plasma in Tokamak GOLEM - to do

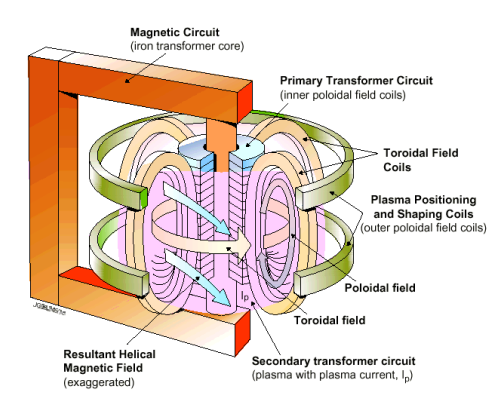

- Vacuum.
- Fill in working gas.
- **Toroidal magnetic** field to confine plasma.
- Toroidal electric field to breakdown neutral gas into plasma.
- **Toroidal electric field** to heat the plasma.
- **Plasma positioning** and maintaining (not ready yet).
- **Diagnostics.**

# Tokamak GOLEM - engineering scheeme

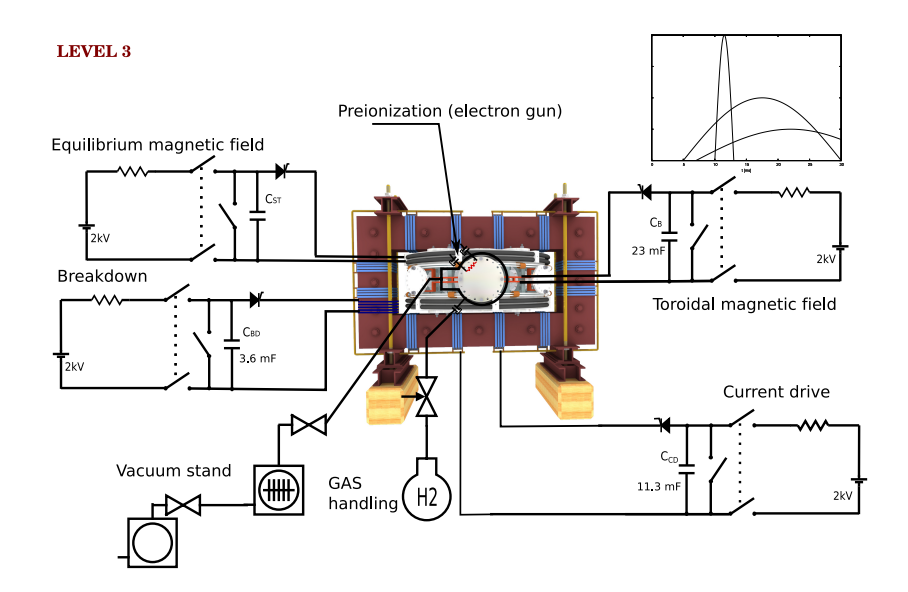

# Insertion - LC circuit

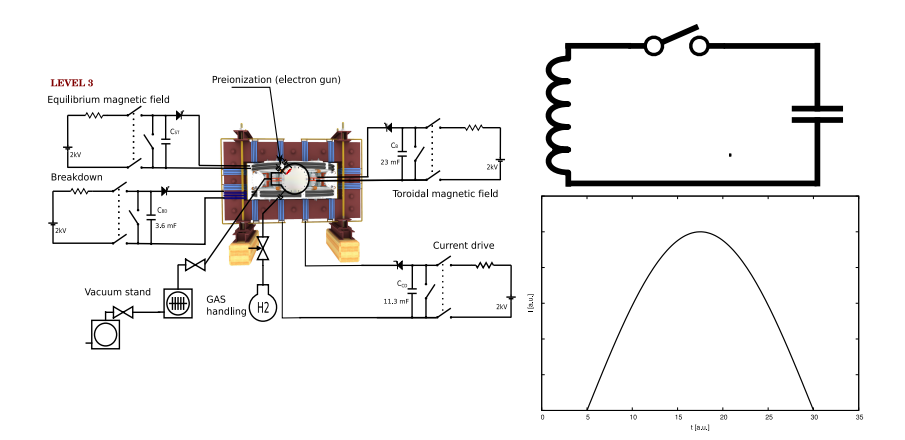

# Tokamak GOLEM - basic

LEVEL 0

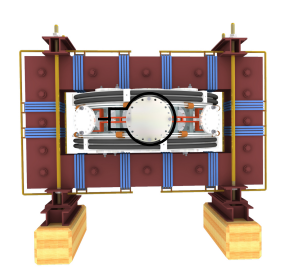

# + vacuum pumping system (100 kPa  $\rightarrow \approx 1$  mPa)

**LEVEL 0** 

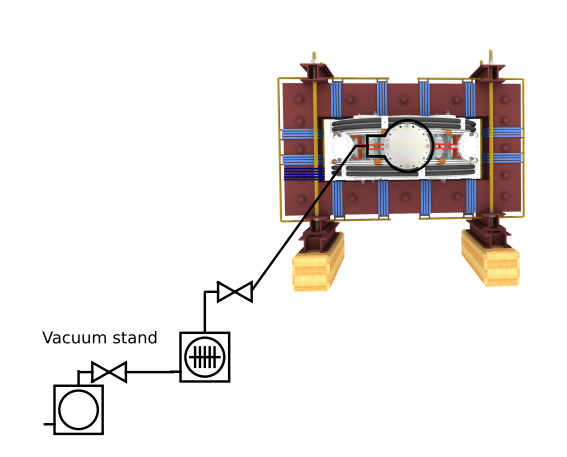

# + working gas management ( $H_2$  or He)

LEVEL 0

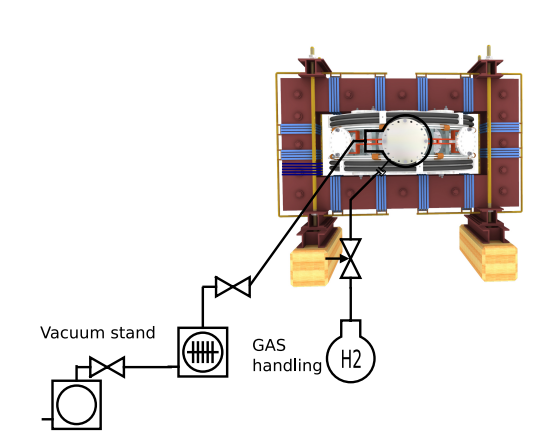

# $+$  toroidal magnetic field  $B_t$  ..  $\boldsymbol{\mathsf{pl}}$ asma confinement

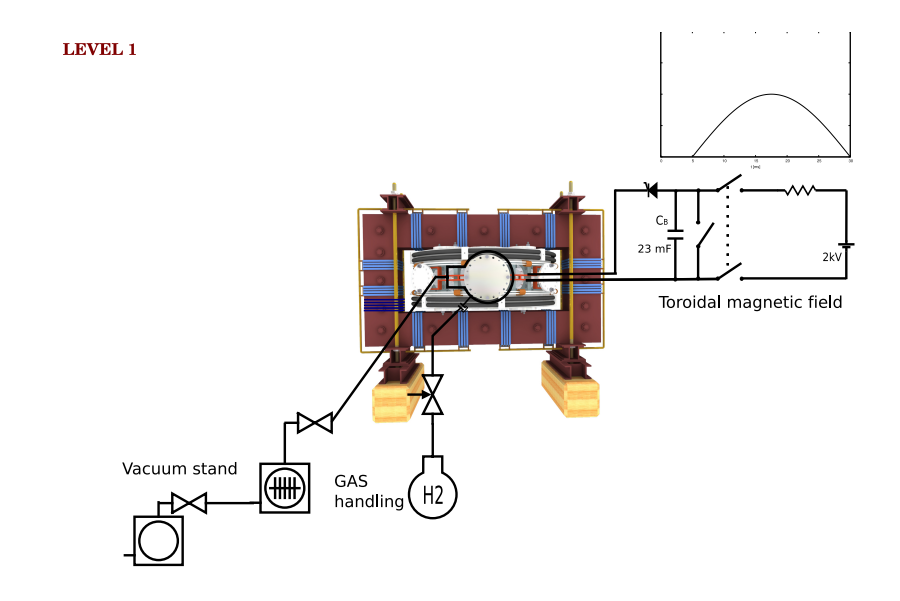

### + toroidal electric field  $E_{CD}$  .. plasma heating

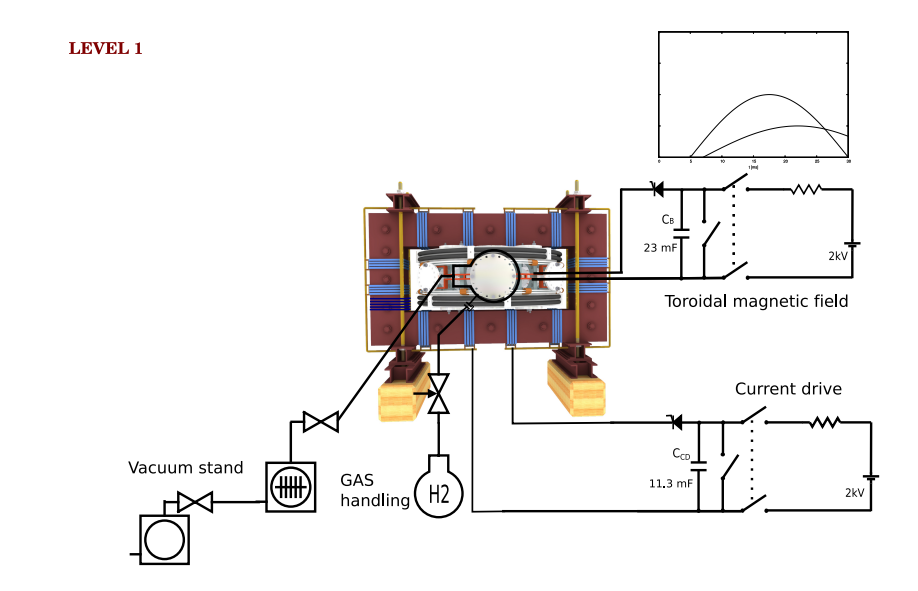

### + toroidal electric field  $E_{BD}$  .. plasma creation

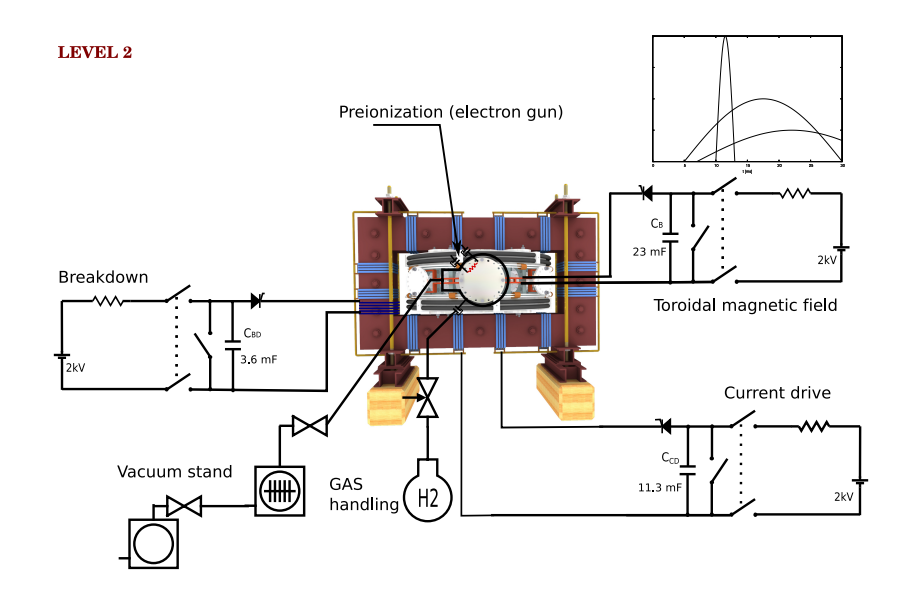

### + equilibrium magnetic field  $B_{EO}$  .. plasma stabilization

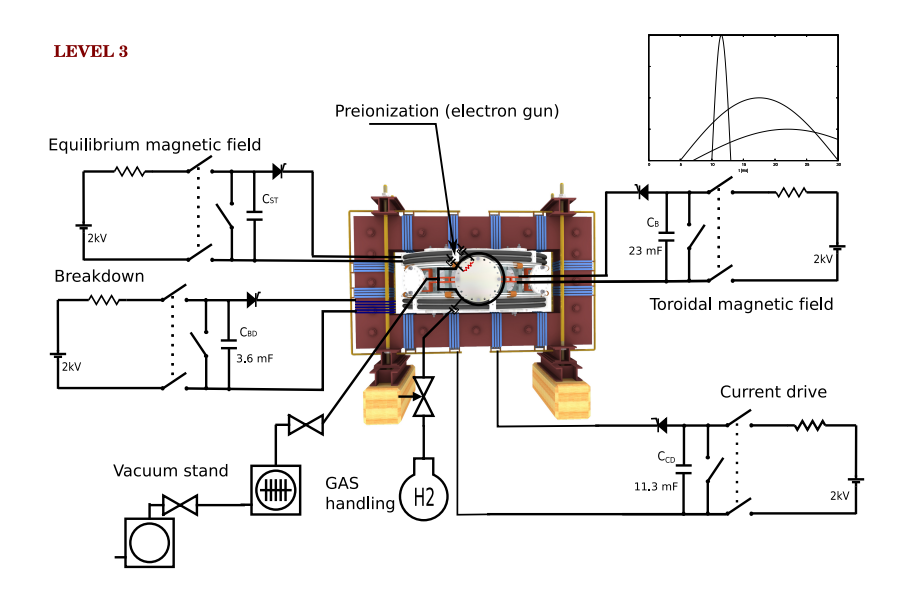

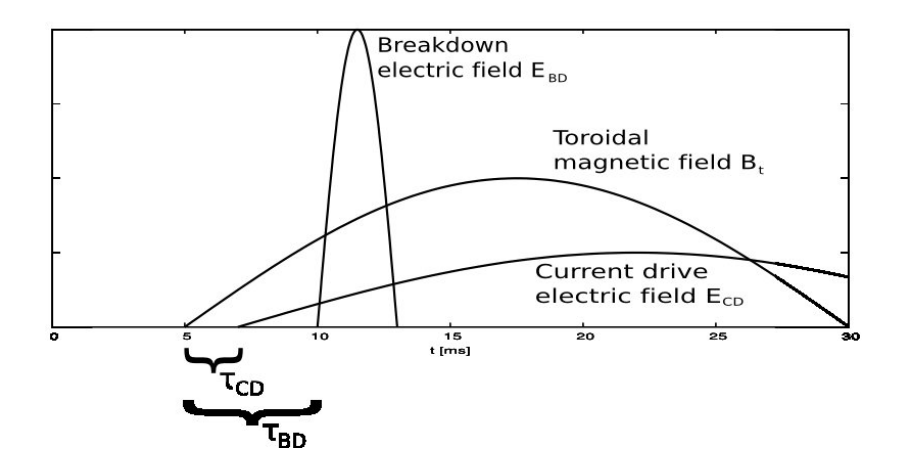

### **Content**

#### [Introduction](#page-3-0)

- [Tokamak GOLEM engineering scheme](#page-13-0)
- [Tokamak GOLEM diagnostics](#page-25-0)
- [Tokamak GOLEM parameter analysis](#page-36-0)
- [Tokamak GOLEM remote operation](#page-39-0)
- <span id="page-25-0"></span>[GOMTRAIC - GOLem reMote TRAIning Course](#page-41-0)

### Basic plasma diagnostics in tokamak GOLEM

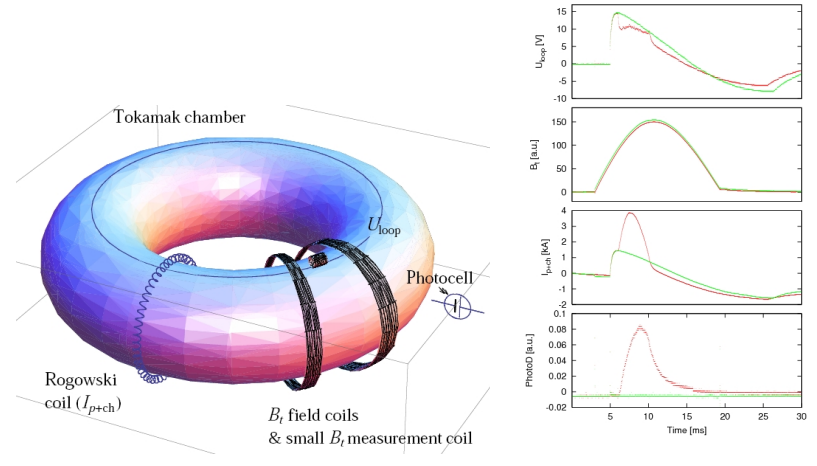

Data Acquisition System based on:

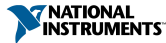

### Golem discharge

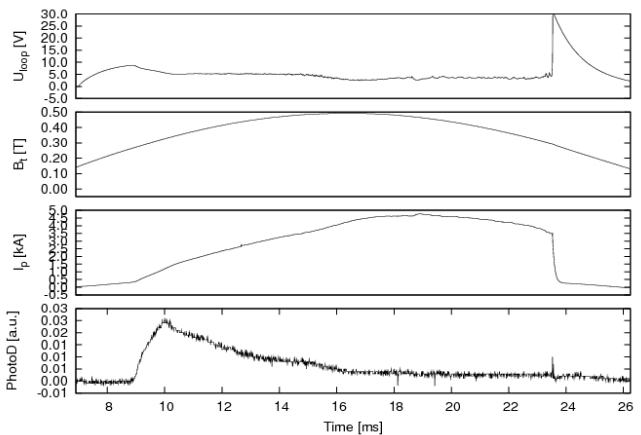

Golem shot No:4665

# Fast camera CASIO FX1

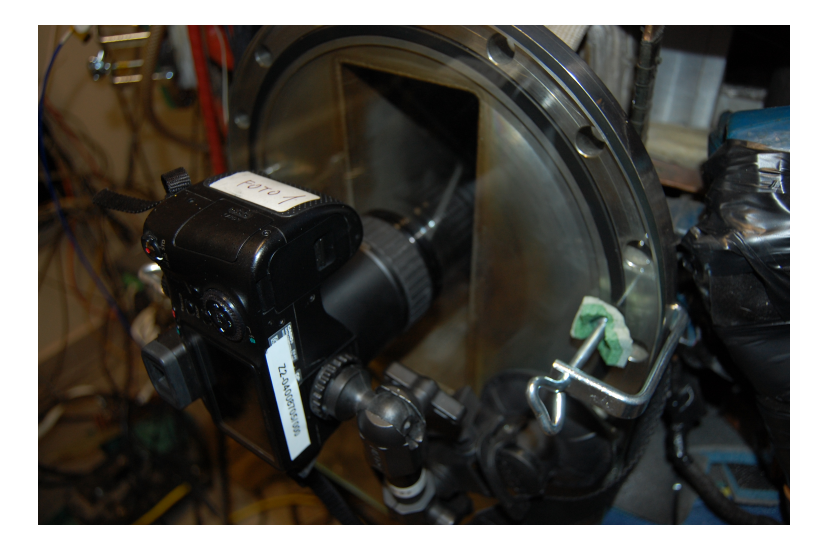

### Fast camera CASIO FX1 - results

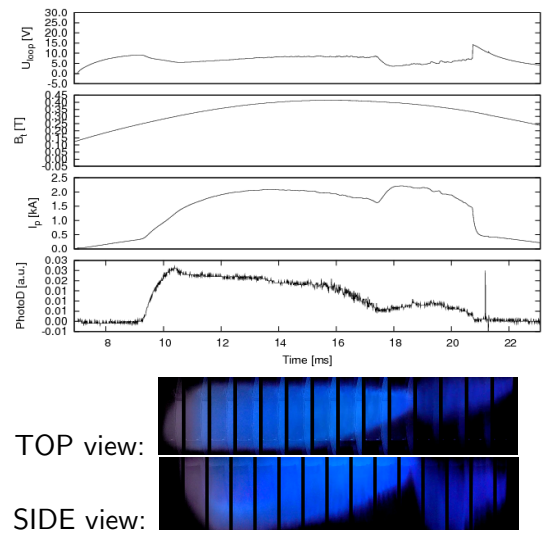

Golem shot No:4814

### Plasma Position using Mirnov Coils

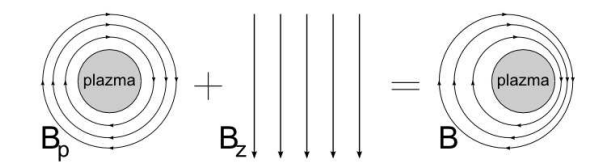

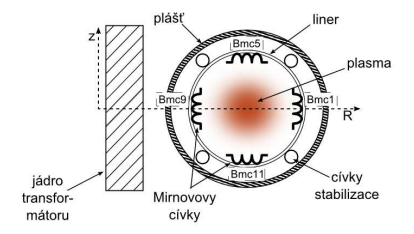

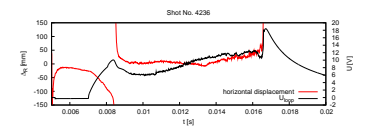

# HXR (Lenka Kocmanová) (6780-6787)

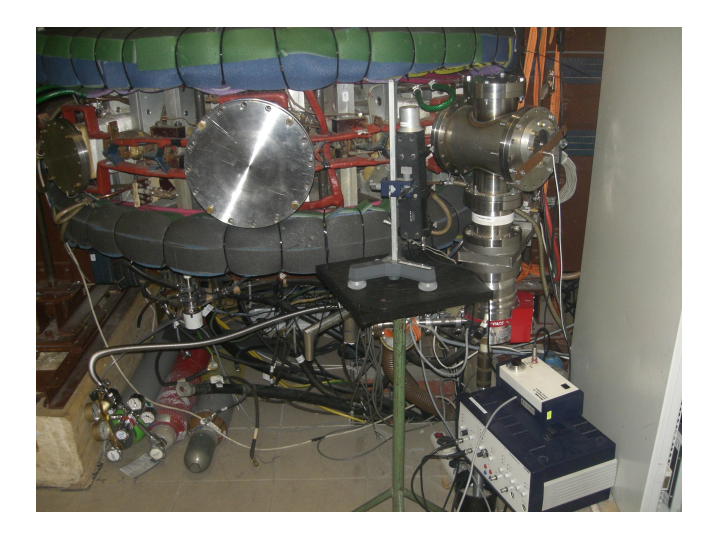

# HXR (Lenka Kocmanová) (6780-6787)

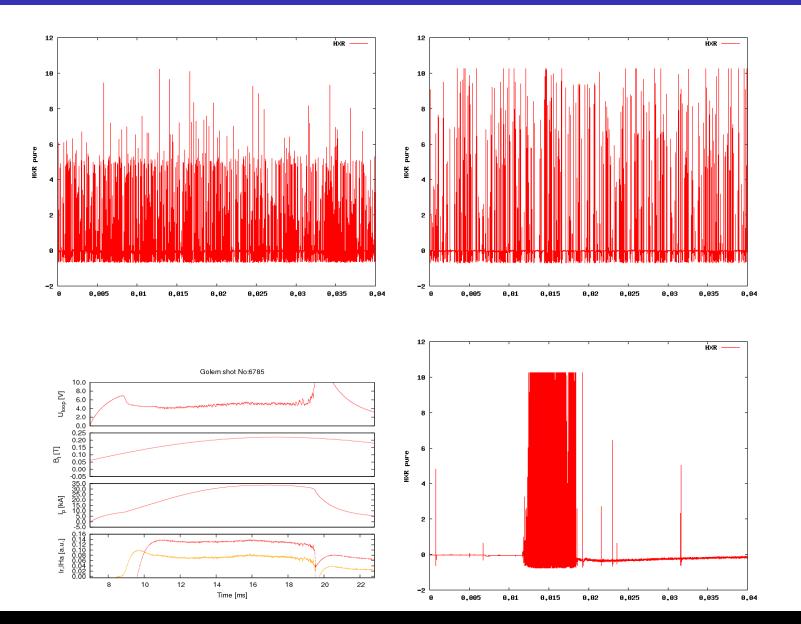

# Rake probe (2012)

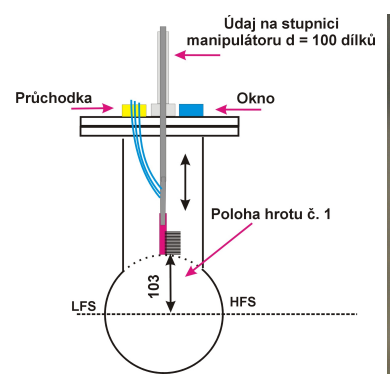

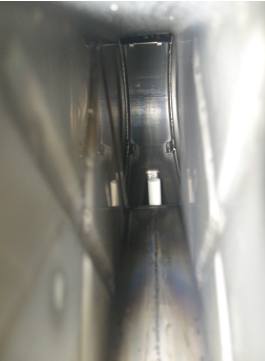

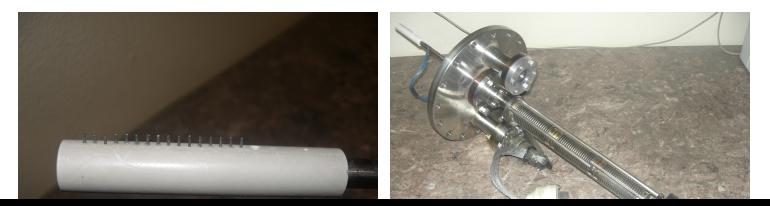

### Rake probe (2012) - results

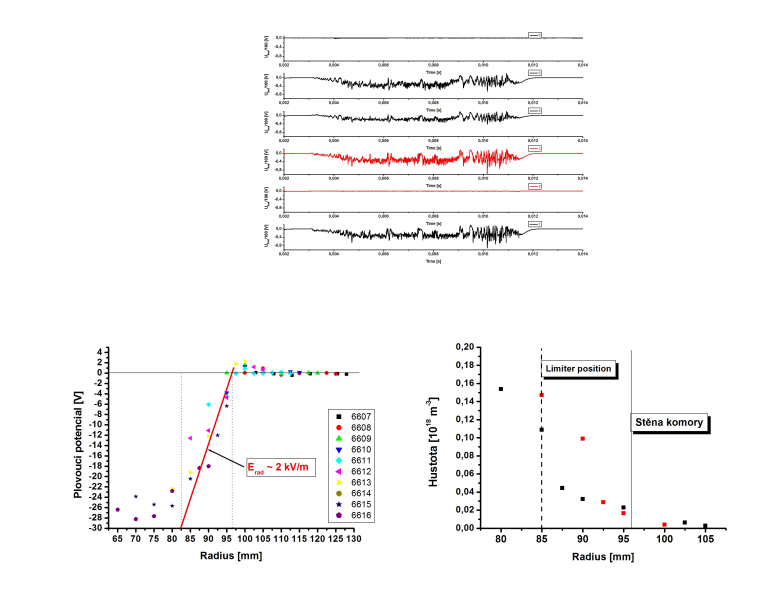

### Spectra

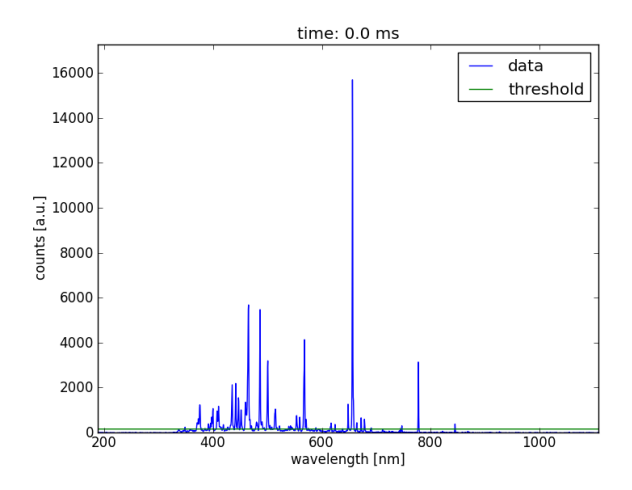

### **Content**

#### [Introduction](#page-3-0)

- [Tokamak GOLEM engineering scheme](#page-13-0)
- [Tokamak GOLEM diagnostics](#page-25-0)
- [Tokamak GOLEM parameter analysis](#page-36-0)
- [Tokamak GOLEM remote operation](#page-39-0)
- <span id="page-36-0"></span>[GOMTRAIC - GOLem reMote TRAIning Course](#page-41-0)

The current density of plasma is

$$
j = E \cdot \sigma \tag{1}
$$

where  $\sigma$  is the specific conductivity of plasma given by

$$
\sigma(r) = 1.544 \cdot 10^3 \cdot \frac{T_e(r)^{3/2}}{Z_{\text{eff}}}, \qquad [\Omega^{-1} \text{m}^{-1}, \text{eV}] \qquad (2)
$$

and the electric field  $E$  is assumed constant in the poloidal cross-section:

$$
E = \frac{U_{loop}}{2\pi R}.
$$
 (3)

Plasma current is obtained by integrating current density over the plasma column:

$$
I_{pl} = \int_{0}^{a} E \cdot \sigma(r) 2\pi r dr.
$$
 (4)

For the electron temperature, we assume a polynomial profile

$$
T_e(r) = T_e(0) \left(1 - \frac{r^2}{a^2}\right)^\alpha \tag{5}
$$

where a is the minor radius and  $T_e(0)$  is the central electron temperature. Substitution gives us the formula for the central electron temperature

$$
T_e(0) = \left(\frac{R}{a^2} \frac{8 \cdot Z_{\text{eff}}}{1.544 \cdot 10^3}\right)^{2/3} \cdot \left(\frac{I_{\text{pl}}}{U_{\text{loop}}}\right)^{2/3}.
$$
 (6)

For the CASTOR/GOLEM tokamak geometry with  $a = 78$  mm :

$$
T_e(0) = 89.8 \cdot \left(\frac{I_{pl} [kA]}{U_{loop}}\right)^{2/3} \approx 230 \text{ eV}.
$$
 (7)

The effective ion charge is assumed as  $Z_{\text{eff}} = 2.5$ .

### **Content**

#### **[Introduction](#page-3-0)**

- [Tokamak GOLEM engineering scheme](#page-13-0)
- [Tokamak GOLEM diagnostics](#page-25-0)
- [Tokamak GOLEM parameter analysis](#page-36-0)
- [Tokamak GOLEM remote operation](#page-39-0)
- <span id="page-39-0"></span>[GOMTRAIC - GOLem reMote TRAIning Course](#page-41-0)

### The GOLEM tokamak real Control Room

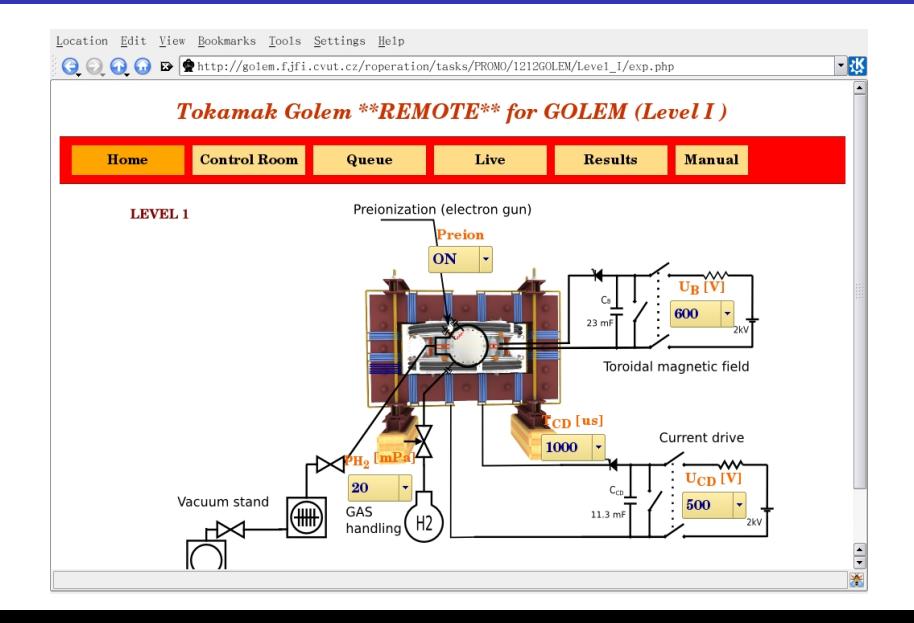

### **Content**

#### **[Introduction](#page-3-0)**

- [Tokamak GOLEM engineering scheme](#page-13-0)
- [Tokamak GOLEM diagnostics](#page-25-0)
- [Tokamak GOLEM parameter analysis](#page-36-0)
- [Tokamak GOLEM remote operation](#page-39-0)
- <span id="page-41-0"></span>[GOMTRAIC - GOLem reMote TRAIning Course](#page-41-0)

# GOMTRAIC outline

#### GOlem reMote TRAIning Course.

- Course oriented on basic understanding of experimental tokamak physics and control.
- The basis of GOMTRAIC is remote operation of the GOLEM tokamak operated at the Czech Technical University in Prague.
- Organized for undergraduate and postgraduate students interested in experimental tokamak physics.
- **Participants do not need to leave their country to get** experienced in tokamak operation. They can participate even from their home. No fee.

# GOMTRAIC participants

- Each participant (individual or group) has the following opportunities:
	- Unlimited number of virtual discharges in the tokamak GOLEM simulator.
	- 5 remote off-line sessions with 10 real discharges per task on tokamak GOLEM (1 session per week).
	- 2 remote on-line session with 10 real discharges per task on tokamak GOLEM.
	- optionally 1 in-situ on-line session with 20 real discharges per task on tokamak GOLEM (for those who are willing to travel to Prague).
- **Participants (individuals or groups) should report their** experimental results and publish them in the GOMTRAIC book of proceedings.

### GOMTRAIC calendar, March to May 2012

- $\blacksquare$  1. week: 2 days kick-off event Introduction, lectures
- 2. week: The GOLEM tokamak VIRTUAL game virtual discharges in the simulator.
- 3. week: The GOLEM tokamak REAL game real on-line remote discharges in the tokamak.
- 4. week: Specifying session I aims for each task, remote off-line session I.
- 5.-8. week: Previous session results analysis, specification next session aims, remote off-line sessions II-V.
- 9. week: on-line in-situ session VI.
- **10.** week: Overal results discussion and analysis.
- 11. week: Reporting results.
- $\blacksquare$  12. week: Videoconference presentations of the results, closing.

### Tasks

- **Breakdown studies:**
- **Radial profile of floating potential and plasma density** (determination of radial electric field and poloidal plasma velocity)
- Determination of plasma resistivity and electron temperature, variation with different discharge regimes
- **Plasma position studies with Mirnov coils diagnostics.**
- Role of vertical magnetic field on plasma performance.
- Spectroscopy studies
- **First wall conditioning (baking of the vessel and glow** discharge) on plasma performance.
- Comparison of tokamak discharges in H and He working gases.
- Generation of runaway electrons at different discharge regimes by means of hard X ray radiation.

### Acknowledgement

#### Acknowledgement

The financial support by FUSENET, MSM 6840770039, MSM 6840770014 and A1581 is acknowledged.

Special thanks to the GOLEM team (students, teachers, technicians)

Edita Bromova, Zdenek Cespiro, Ivan Duran, Vladimir Fuchs, Ondrej Grover, Pavel Hacek, Billy Huang, Igor Jex, Michal Kazda, Jindrich Kocman, Martin Kubic, Ondrej Kudlacek, Petr Liska, Tomas Markovic, Jan Mlynar, Michal Odstrcil, Tomas Odstrcil, Ondrej Pluhar, Gergo Pokol, Ondrej Sebek, Adam Sindlery, Michal Smid, Gabriel Vondrasek, Frantisek Zacek, and Jiri Zara.